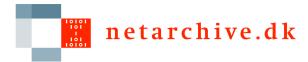

## Settings in the NetarchiveSuite

Configuring the properties of the NetarchiveSuite and its components Søren V. Carlsen (svc@kb.dk)

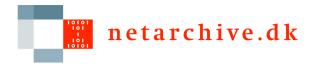

## **Settings and Configurations**

- Configuring the netarchiveSuite is done using
  - Settings files (default location ./conf/settings.xml. The location of the settings file is normally overrided on the command line using -Ddk.netarkivet.settings.file=/path/to/the/corr ect/settings.xml) \(\begin{align\*}
    \end{align\*}
  - Miscellaneous configuration done on the commandline when starting applications

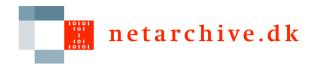

## Settings files

- The setting files contain 4 main section, each related to one of the 4 main java packages in NetarchiveSuite:
  - common (dk.netarkivet.common),
  - harvester (dk.netarkivet.harvester),
  - archive (dk.netarkivet.archive),
  - viewerproxy (dk.netarkivet.viewerproxy) \[
    ]
  - monitor (dk.netarkivet.monitor)
  - "deploy (dk.netarkivet.deploy)"
- □ Link to <u>settings\_example.xml</u> (from NetarchiveSuite 3.2.2)

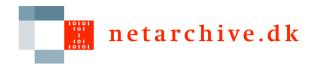

## Common Settings (1)

- The common settings contain settings for the:
  - Location of tempDir
    (settings.common.tempDir)
  - RemoteFile plugin
    (settings.common.remoteFile.\*)
  - □ JMS plugin (settings.common.jms.\*) \( \)
  - Dotification plugin
     (settings.common.notifications.
    \*)

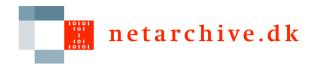

## Common Settings (2)

- And also contain settings for the:
  - arcrepositoryClient plugin
    (Archive access client)
    - settings.common.arcrepositoryClient.\*
  - indexClient plugin (Client to request and receive indices)
    - settings.common.indexClient.\*
  - □ JMX setup used by the application
    - settings.common.jmx.port
    - settings.common.jmx.rmiPort
    - settings.common.jmx.passwordFile

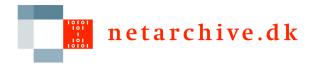

## Common Settings (3)

- □ And finally contain settings for related to the GUI:
  - Languages
    - settings.common.webinterface.language.loc ale
    - settings.common.webinterface.language.nam
      e
  - □ Sitesection plugin
    - Settings.common.webinterface.sitesection.\*

All plugins will described in depth later in the "Plugins" talk

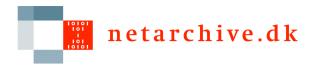

## Harvester Settings (1)

- □ The harvester settings consist of settings related to
  - □ Domains and DomainConfigurations (settings.harvester.datamodel.domain.\*)
    - defaultSeedlist Default seedlist
    - defaultConfig Default domainconfiguration
    - defaultOrderxml Default harvest template
    - validDomainRegex Regular expression for valid domainS

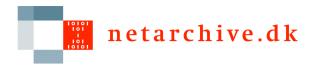

## Harvester Settings (2)

- The harvester settings consist of settings related to
  - □ Database setup (settings.harvester.datamodel.database.\*)
    - url (Database connection URL)
    - specificsclass (plugin)
    - backupInitHour (backup start time)

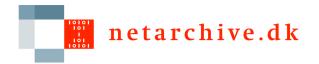

# Harvester Settings (3)

- The settings for domains and domainconfiguration and Database setup - only used by the applications accessing the database (the GUI, scheduler, HarvestTemplateApplication).
- Settings for jobcreation and scheduling not discussed (settings.harvester.scheduler.\*)
- Settings for harvesting used solely by the harvesters
  (HarvestControllerApplication)
  (settings.harvester.harvesting.\*)
  - serverDir (dir for creating job directories
  - oldjobsDir (dir where old jobs are moved)
  - queuePriority (From Which job pool should the HarvestController take its jobs. This value is either LOWPRIORITY (The pool used for snapshot harvests), or HIGHPRIORITY (The pool used for selective harvests)
  - heritrix.inactivityTimeout (when to terminate embedded Heritrix due to inactivity) - uses crawlController.activeToeCount() to measure inactivity
  - heritrix.noresponseTimeout (when to terminate embedded Heritrix on account of no data received from webservers)

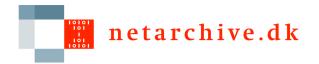

## Archive settings (1)

#### The 'archive' section have settings relevant for the

- arcrepository application (settings.archive.arcrepository.\*)
  - baseDir The directory where the admin.data file is found. The admin.data file contains a list of all files stored in the archive, and their checksums
  - location (the name of all bit archive locations)
  - batchLocation (the default bitarchive to use for batch jobs)
- BitarchiveServer applications (settings.archive.bitarchive.\*)
  - fileDir (directory to store ARCFiles. Each server can have more than one fileDir)
  - minSpaceLeft (minimum amount of free disk space required to accept ARC-files)
  - heartbeatFrequency (how often the server must send an HeartBeatMessages to its BitarchiveMonitor)
  - limitForRecordDatatransferInFile (If this limit is passed, the data is transferred using a RemoteFile, otherwise the data is transferred embedded in a JMS message)

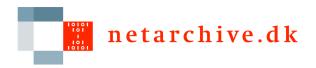

# Archive settings (2)

#### The 'archive' section have settings relevant for

- the BitarchiveMonitor applications (settings.archive.bitarchive.\*)
  - acceptableHeartbeatDelay (Maximum acceptable delay between heartbeats from a BitarchiveServer)
  - batchMessageTimeout (Maximum time to wait for a Batch job to finish
     default 14 days)

Settings common for all three archive applications (settings.archive.bitarchive.\*)

- thisLocation (Which location do this application belong to)
- credentials (password to be able correct/delete arcfiles)

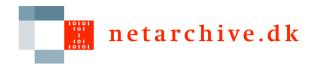

## Viewerproxy and monitor settings

The 'viewerproxy' section have settings relevant for initializing and accessing the Viewerproxy application (settings.viewerproxy.\*)

- hostName (The name of the server used for viewerproxy links in the GUI
- baseDir (The main directory for the ViewerProxy Application)

The 'monitor' section have settings relevant for monitoring the NetarchiveSuite(settings.monitor.\*)

- applicationName The name of the application, fx.
  "BitarchiveServerApplication". The monitor puts this with each log message
- logging.historySize (# of logmessages from each application visible from the monitor part of the GUI)

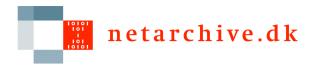

# Configuration on the commandline (1)

```
Most settings in the settings files can be
   overridden on the command line using -
   Dsettings.common (e.g.
   -Dsettings.common.tempDir=/Mytmpdir)
However this is not the case with settings that have
   one more
than a single values, like
      Languages
      (settings.common.webinterface.language.*)
      Sitesections
      (settings.common.webinterface.siteSection.*)
      fileDir (settings.archive.bitarchive.fileDir)
```

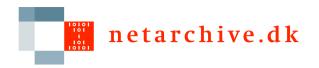

## Configuration on the commandline (2)

Some configuration of NetarchiveSuite can only be done on the command line as arguments for the applications. This is the case for

- Configuration of logging
  - Pointing to the correct logger class:
    - -Dorg.apache.commons.logging.Log=org.apache.commons.logging.impl.Jdk14Logger
  - Pointing to the correct logging properties file
    - -Djava.util.logging.config.file=/home/test/SVC/conf/log.prop
- Pointing to a settings file different from the default. E.g.
  - "-Ddk.netarkivet.settings.file=/home/test/SVC/conf/my settings.xml